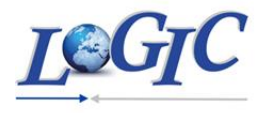

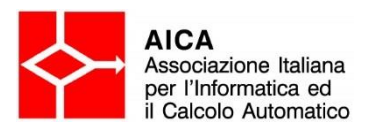

## Modulo 4: Robomind

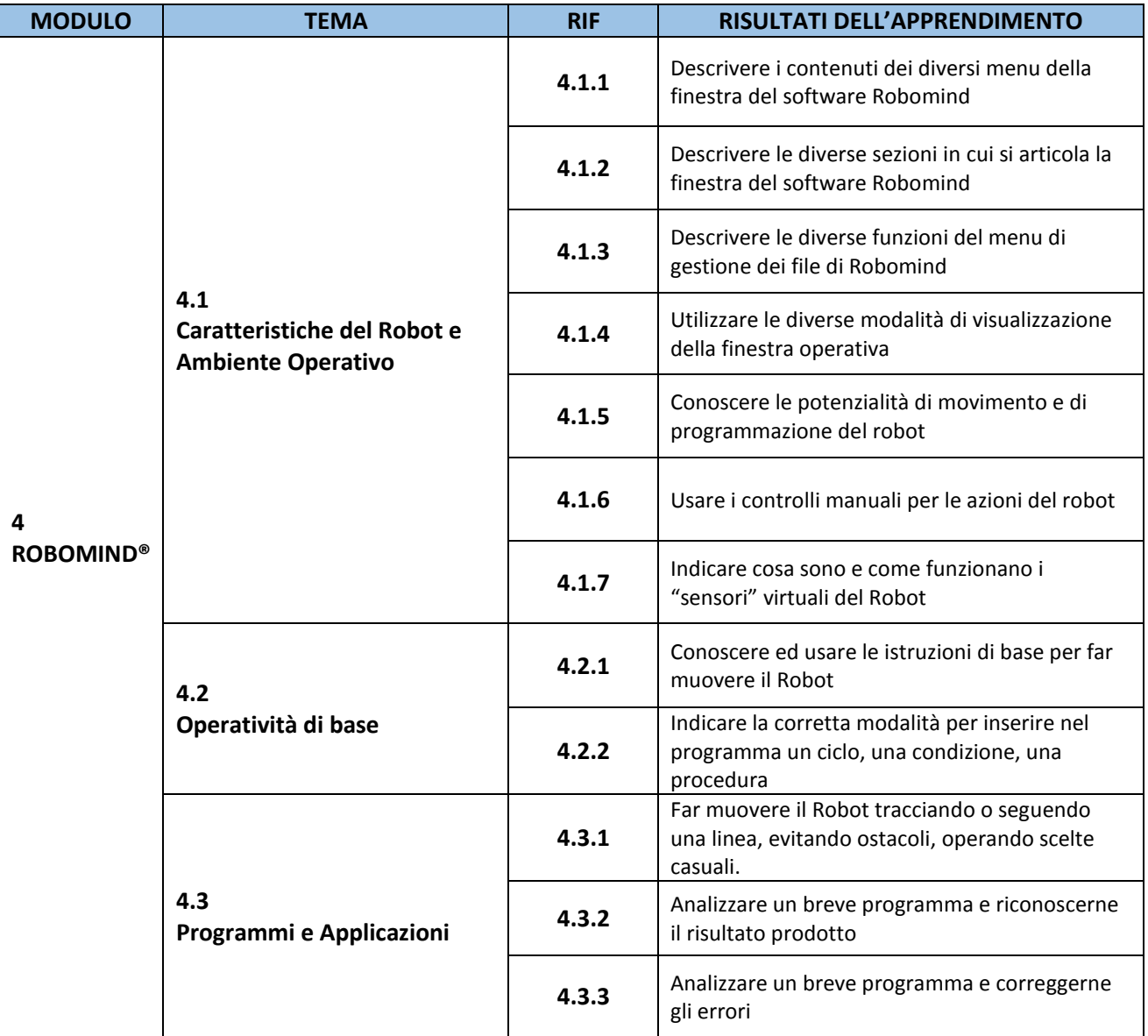